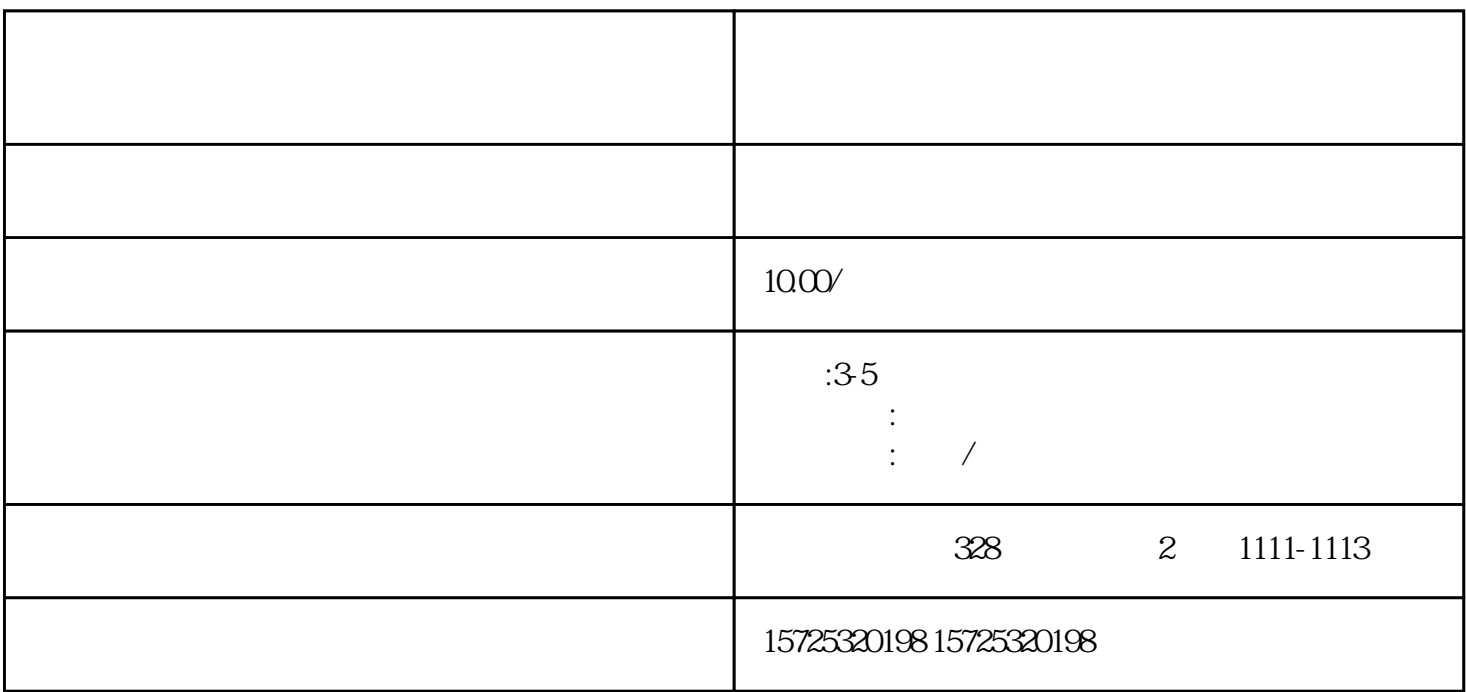

 $\mathcal{Z}$ 

 $\sim$  100  $\sim$  100  $\sim$  100  $\sim$  100  $\sim$  100  $\sim$  100  $\sim$  100  $\sim$  100  $\sim$  100  $\sim$  100  $\sim$  100  $\sim$  100  $\sim$ 审核更加严谨!另外,政审时工作人员会打开档案来提取你的档案材料,核实你提供的档案信息是否真实

一是去应届生院校或工作单位查看你的档案,与你的老师、同学、同时谈话,了解你的具体情况;

不管是政审采取哪种查看档案的方式,都需要你的档案存放在具有人事档案管理权的机构存档!

1. 2.  $\frac{3}{\pi}$ 

 $\sim$  2

1.  $\blacksquare$ 

 $3.$ 

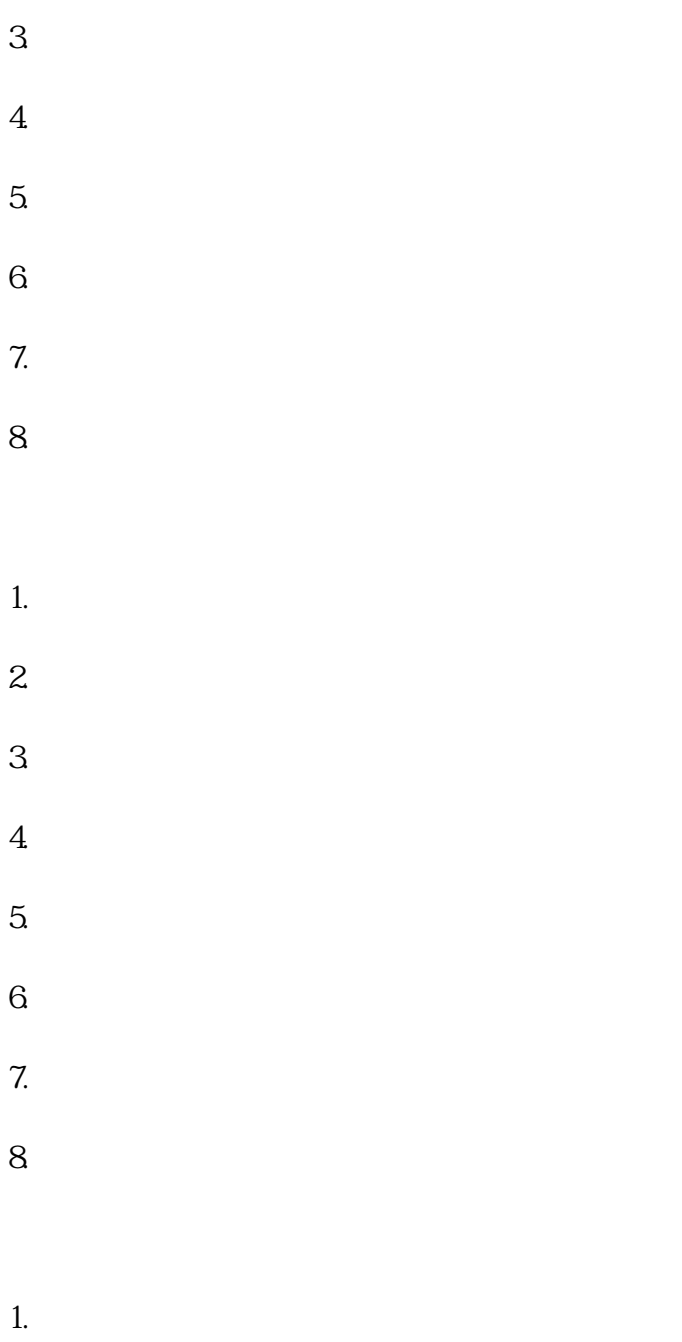

 $2.$ 

[山东烟台福山档案个人存档](https://qingdao0194619.11467.com/news/6667976.asp)

3. 疑难档案及转正定级等咨询服务。

 $1.$ 

 $2.$